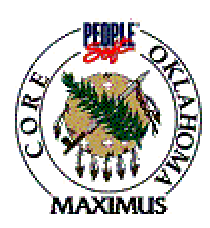

### **QUICK TIPS**

## **Cancel a Purchase Order (Before & After Budget Checked)**

#### **Cancel a Purchase Order has NOT been Budget Checked (Sourced from a Requisition):**

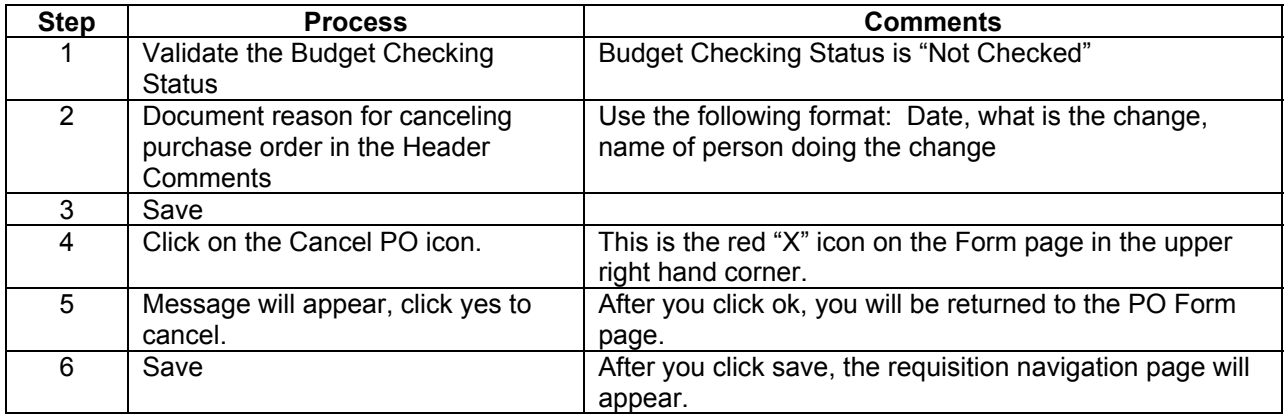

#### **Cancel a Purchase Order that HAS been Budget Checked (Sourced from a Requisition)**

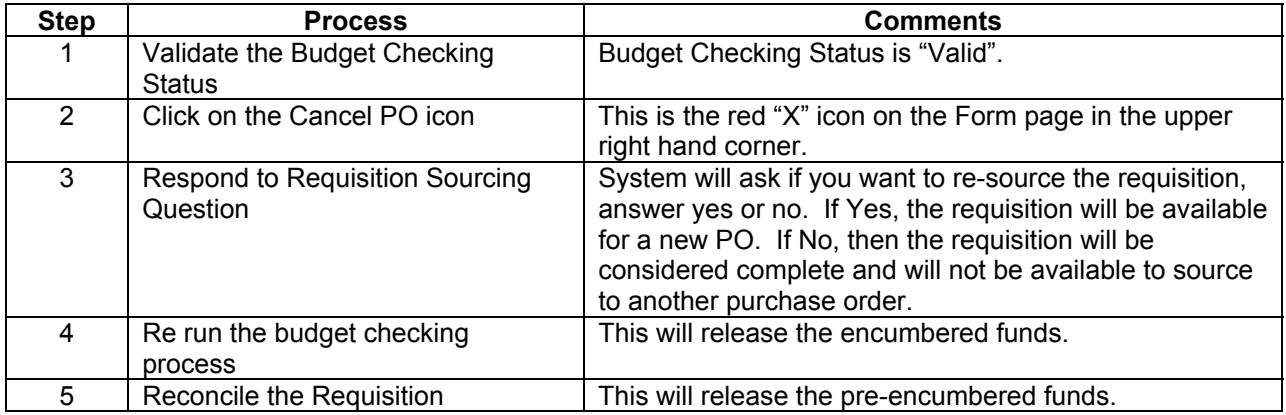

#### **Processing Tips**

\*

- A. The requisition that was sourced to the cancelled purchase order will now be available to source to another purchase order.
- B. If the canceled purchase order is for a release you will receive a second message regarding the release of the open quantity ordered. When clicking on "Yes" it will put the quantity back on the contract.

\*\*\*\*\*\*\*\*\*\*\*\*\*\*\*\*\*\*\*\*\*\*\*\*\*\*\*\*\*\*\*\*\*\*\*\*\*\*\*\*\*\*\*\*\*\*\*\*\*\*\*\*\*\*\*\*\*\*\*\*\*\*\*\*\*\*\*\*\*\*\*\*\*\*\*\*\*\*\*\*\*\*\*\*\*\*\*\*\*\*\*\*\*\*\*\*\*\*\*\*\*\*\*\*\*\*\*\*\*\*\*\*\*\*\*\*\*\*\*\*

### **If a discrepancy is found in the above information, email**

**[Laura.Lovell@core.state.ok.us](mailto:Laura.Lovell@core.state.ok.us) with the details.** 

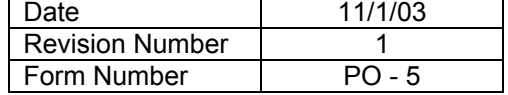

# **QUICK TIPS**

 $\star$ 

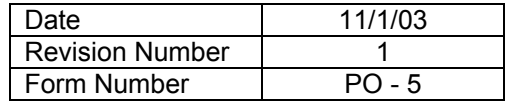